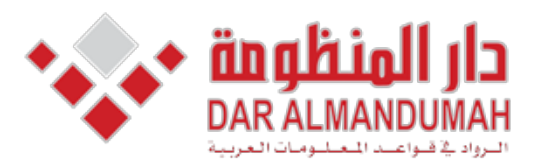

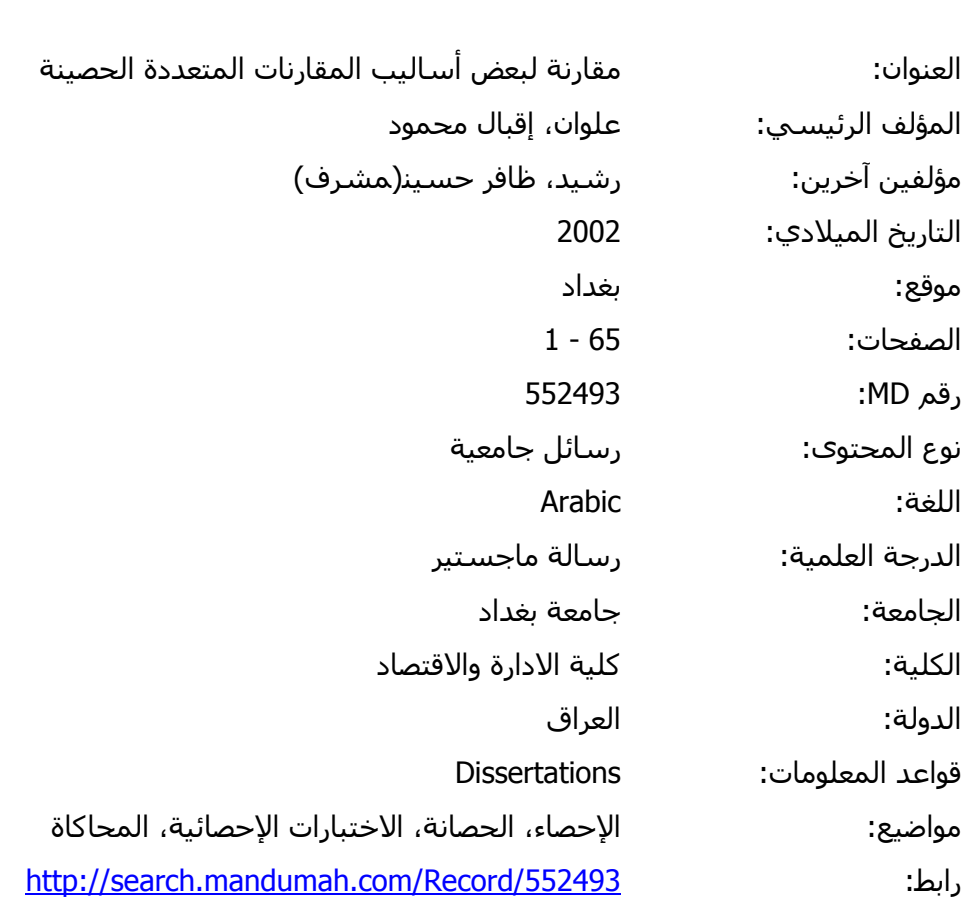

74664 © 2020 دار المنظومة. جميع الحقوق محفوظة.

هذه المادة متاحة بناء على الإتفاق الموقع مع أصحاب حقوق النشر، علما أن جميع حقوق النشر محفوظة. يمكنك تحميل أو طباعة هذه المادة للاستخدام الشخصي فقط، ويمنع النسخ أو التحويل أو النشر عبر أي وسيلة (مثل مواقع الانترنت أو البريد الالكتروني) دون تصريح خطي من أصحاب حقوق النشر أو دار المنظومة.

# مقارنة لبعض أساليب المقارنات المتعددة الحصينة

رسالة مقدمة إلى مجلس كلية الإدارة والاقتصاد في جامعة بغداد وهي جزء من متطلبات نيل درجة ماجستير في الإحصاء

> من قبل إقبال محمود علوان

> > بسإشسسراف

الأستاذ الدكتور ظافر حسين رشيد

 $-4157$ 

 $7 \cdot 7$ م

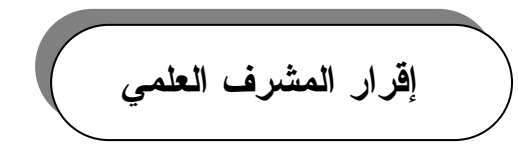

اشهد بأن إعداد هذه الرسالة الموسومة (مقارنة لبعض أساليب المقارنسات المتعـــددة الحصينة) قد جرى نحت إشرافي في قسم الإحصاء / كلية الإدارة والاقتصاد / جامعة بغــداد وهي جزء من منطلبات نيل درجة ماجستير علوم في الإحصاء.

أسم المشرف :أ.د.ظافر حسين رشيد النجار التوقيع : التاريخ :

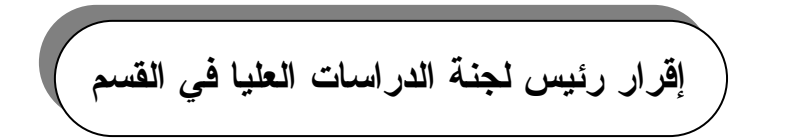

بناءً على توصية المشرف العلمي أرشح هذه الرسالة للمناقشة

التاريخ :

## إقرار لجنة المناقشة وعميد الكلية

نشهد بأننا أعضاء لجنة النقويم والمناقشة أطلعنا على هذه الأطروحـــة وقـــد ناقشـــنا الطالبة في محتوياتها وفيما له علاقة بها ونعتقد بأنها جديرة بالقبول لنيل درجة ماجستير علوم في الإحصاء.

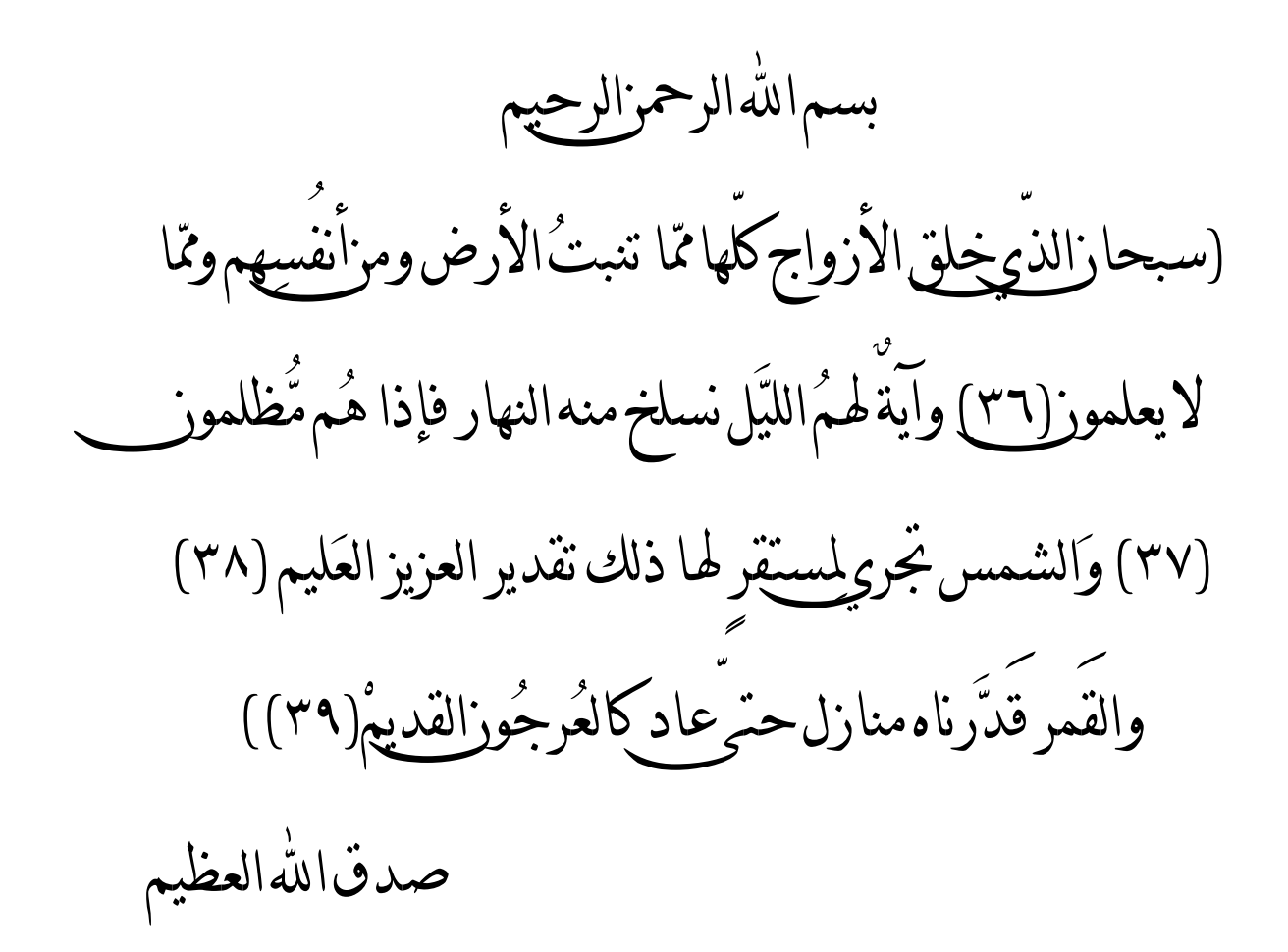

سورة يس

الإهداء

إلى رسول الإنسانية وسيد البشرية الحبيب المصطفى … محمد صلى الله عليه وسلم إلى بلاد الخبز والسلام والحب وطني الغالي . . . العراق إلى أول كلمة سامية نطقت بها شفتاي مثلى الأعلى … والدي الكريم إلى من حملتني وهناً على وهن مرفأ قلبي … والدتي الحنونة إلى من أشدد بهم أزري وأشركهم في أمري سندي في الحياة أجزاء قلبي السنة… أخواني الأحبة إلى سبع نجوم تلألأت في حياتي رمز الوفاء … أخواتي الغاليات إلى من أفتخر به طوال حياتي نبع الحنان . . . خطيبي العزيز إلى أحباب الله عز وجل رمز البراءة . . . أطفال أخواني وأخواتي إلى اللاتي شاركني بأحاسيسهم ساعة بساعة … صديقاتي سمية، سوسن ورشا إلى اللاتي شاركني عناء ومشقة دراستي هذه خطوة بخطوة … أنعام وداليا

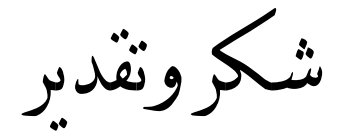

بسم الله الرحمن الرحيم والصلاة والسلام على سيدنا محمد وعلى أله وصحبه الطيبـــين الطاهر بن و النتاء و الشكر كرب العز ة.

يدعوني واجب العرفان أن أتوجه بجزيل الشكر إلى جميع الذين ساعدوني أثناء العمل في هذا البحث المتو اضع و أخص بالشكر الجزيل أستاذي القدير الأستاذ المساعد الدكتور ظافر حسين رشيد الذي نفضل بالإشراف على هذه الرسالة فكان نبعا من المعرفة غمرني برعايته العلمبة وتوجبهاته القبمة وأر اءه السدبدة.

كما أتقدم بخالص الشكر إلى أساتذتي الأفاضل، رئيس و أعضاء لجنة المناقشـــة، الـــذين نفضلوا بقبولهم لمناقشة رسالتي هذه والتي أغنوها بملاحظتهم القيمة.

ولزماً علىّ أن أنقدم بالشكر والامتنان إلى جميع أساتذة قسم الإحصاء الذين ساندوني.

و اعتر افاً منبي بالجميل أن أشكر ٍ من أعطوا الصداقة حقها ز ملائبي وز ميلاتبي لما أبـــدو ه من مساعدة مخلصة وأخص منهم بالذكر السيد باسم اشليبة والسيد محمود شكور .

فائق شكر ي وتقدير ي إلى موظفات كلية الإدار ة والاقتصاد لما لمسته من مساعدة نزيهة ومخلصة الأنسة وسن، أسماء، سهير، ابتسام ونغم ويقتضبي واجب الوفاء منبي أن أتقدم بالشـــكر جميع أفراد عائلتي لتحملهم ومشاركتهم عناء الدراسة.

كما أنقدم بجزيل الشكر إلى السبد نصر نوري الأنصاري / كلبة الزراعة جامعة بغــداد لابدائه المساعدة في إعطاء البيانات الخاصة بالبحث وأتقدم بالشكر إلى العـــاملين فـــي مركـــز الحاسبة الإلكتر ونية لتعاونهم.

وفي الختام أقدم شكري واعتزازي الشديدين لكل من قدم لمي عوناً أو مســـاعدة وفـــانتــي ذكر أسمه وجزى الله الجميع عنى خيراً … ومن الله النوفيق

البطحثعة

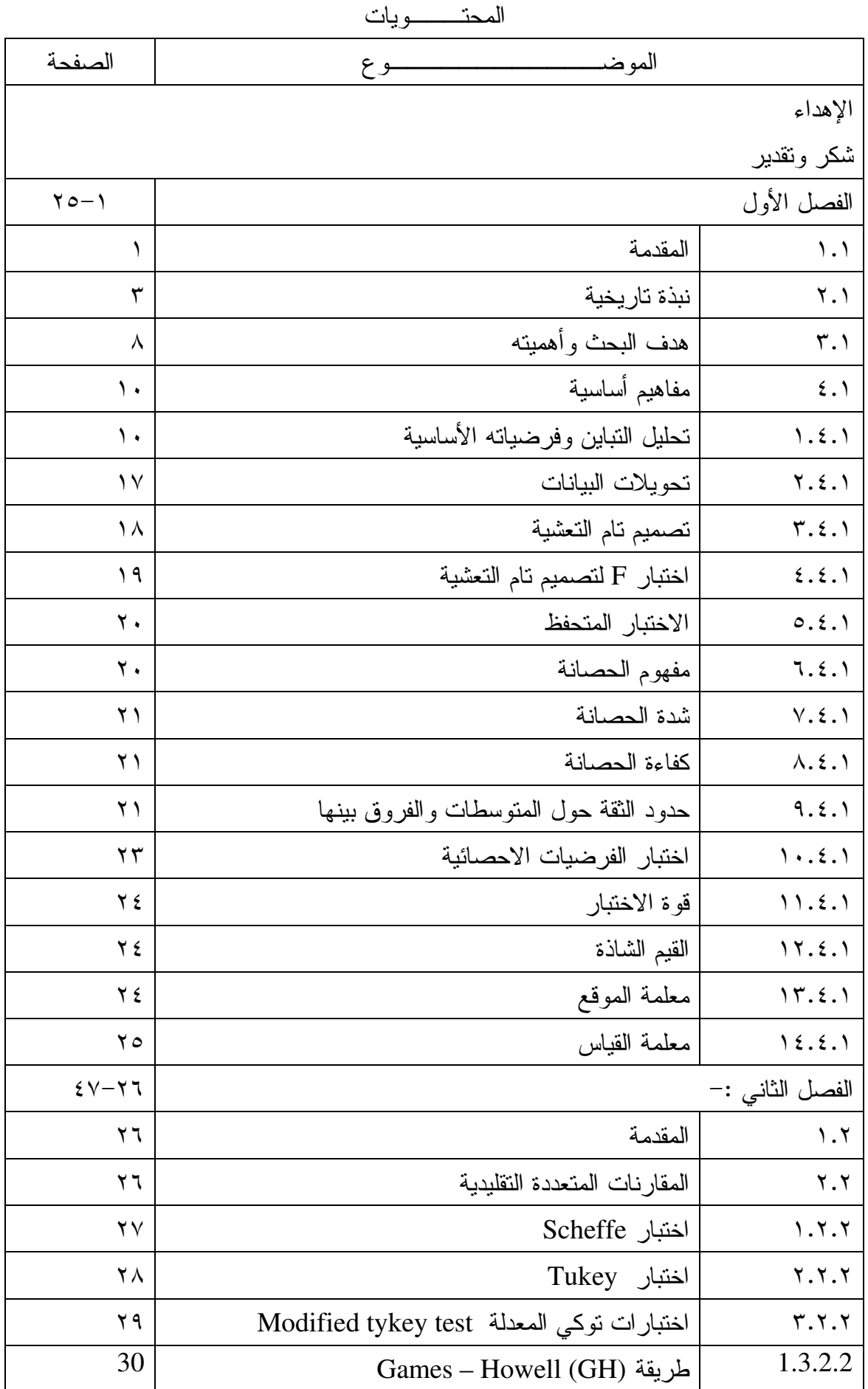

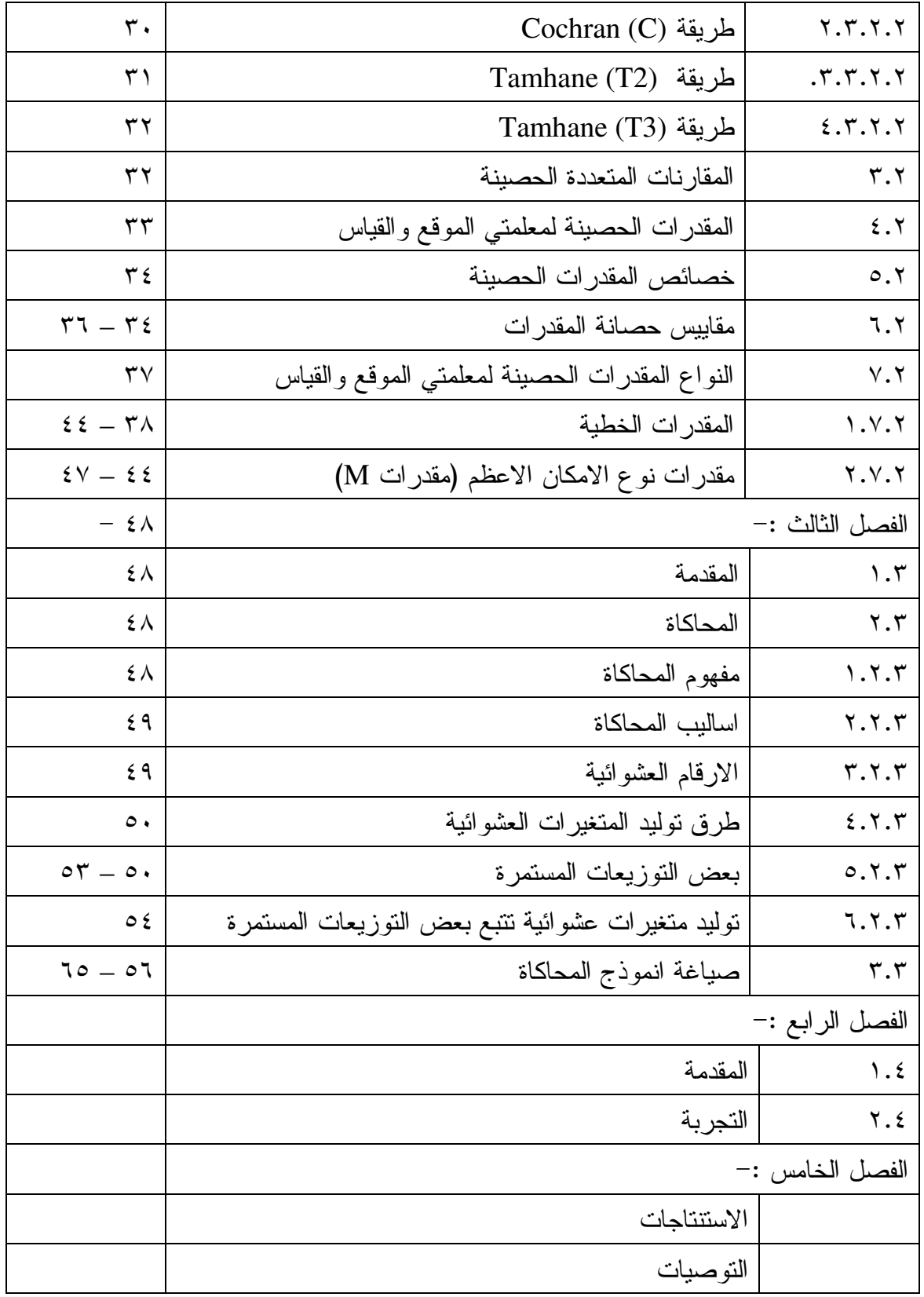

الفسمسل الأول

#### الفصـــل الأول

١,١ المسقىدمسة :

مواكبة للنقدم العلمي الذي حققه الإنسان في هذا القرن، فقد تطورت البحوث النجريبية، حتـــي أن الباحثين التجريبين experimentalist اتجهوا (في بداية هذا القرن) نحو إجراء تجارب تهدف إلى المقارنة بين أكثر من مجتمعين إحصائيين، إلا أن المشكلة التي واجهت أولئك الباحثين تمثلت في عدم توافر طريقة إحصائية لتحليل ذلك النوع من البيانات إلى أن تمكن الإحصائي Fisher وبعــد جهــود مضنية خلال الأعوام (١٩١٨ ، ١٩٢٥ ، ١٩٣٥) من إيجاد طريقة لاختبار فرضية العدم التي تفترض تساوى تأثير المعالجات.

عرفــت تلــك الطريقـــة (فـــي الأدبيـــات الإحصــــائية) بطريقـــة تحليــل التبـــاين Anova لأنها نتطلب نوافر شروط أساسية في البيانات مثل الطبيعية، تجانس التباين والاستقلالية) تشكل الإطار النظر ي لتحليل التباين.

وأصبحت هذه الطريقة أداة مهمة للتحليل في مجال تصميم التجارب. ذلك المجال الذي يحوي أنواعاً عدة من التصاميم وفي حالة توفر شروط تحليل التباين ورفض فرضية العدم يتم اللجـــوء إلــــي تحديد أى من هذه المتوسطات سببت هذه الفروق ويتم ذلك بإجراء المقارنات المتعددة التقليديـــة مثـــل Scheff , Tukey …etc، إلا أن الأمر لم يقف عند ذلك الحد إذ برزت مشكلة حقيقية ففي كثير من الحالات وجد أن بيانات التجارب العملية (مختبرية وحقلية) تعاني من اختـــراق Violation الإطــــار النظرى لتحليل التباين لذا لا يمكن أن نطبق الإحصاءات القياسية التـــى تتضـــمن مختلــف طرائـــق المقارنات المتعددة الزوجية التي اقترحت في عام ١٩٥٣ من قبل Tukey والتـــي يطلـــق عليهـــا -T Method إنما نلجأ إلى المقارنات المتعددة الحصبينة التي لا تتأثر بشروط تحليل التباين إذ تم استعمال معظم المقدرات الحصبينة لمعلمتي الموقع والقياس في طريقة T المعدلة للمقارنات المتعددة الزوجيــة بدلاً من الوسط الحسابي والتباين اللذين يجب أن يستخدما في الحالات الطبيعية حيث تم افتراض توسيع حصانة ضد عدم توفر شروط تحليل التباين مشابه إلى طريقة T المعدلة وقد تمت المقار نة بين هــذه المقدرات الحصبنة مع طرائق المقارنات المتعددة التقليدية باستخدام أسلوب المحاكساة وكسان أسساس المقارنة بينهم هو لقياس شدة الحصانة (الخطأ من النوع الأول في التوزيعات الغير طبيعيـــة) وكفـــاءة

الحصانة (معدلات أطوال حدود الثقة الغير طبيعية) وقوة الأختبار إذ أن الهدف من هذه المقارنة هـــو إيجاد الطرائق المثلي التي يمكن اعتمادها محاولة التوصل إلى أفضل أو أنسب حالات استخدامها.

ومن أجل نقديم دراسة متكاملة وعرض واضح قدر الإمكان لطرائق التقدير الحصينة ثم تقسيم البحث إلى خمسة فصول

#### الفصل الأول :-

اشتمل على المقدمة، هدف البحث، نبذة تاريخية وبعــض المفــاهيم الأساســـية ذات العلاقـــة بموضوع البحث.

#### الفصل الثاني:-

أهتم هذا الفصل بدراسة الجانب النظري لموضوع البحث والذي تضمن عرضاً لأهم طرائـــق النقدير الحصينة لمعلمتي الموقع والقياس والمقسمة إلى أربعة أنواع.

الفصل الثالث :-

تناول هذا الفصل التجريبي للبحث والذي قسم إلى قسمين تضمن القسم الأول تعريفاً بالمحاكاة وأساليبه وما تعنيه الأرقام العشوائية إضافة إلى توضيح التوزيعات المدروسة. أما القسم الثاني اعتمــد أسلوب المحاكاة لإجر اء عملية المقار نة بين طر ائق التقدير التقليدية والحصينة.

الفصل الرابع:–

تناول هذا الفصل الجانب التطبيقي حيث استخدمت بيانات لتجربة زراعية.

الفصل الخامس:

نتاول هذا الفصل عرض لأهم الاستنتاجات التي تم التوصل إليها والتوصيات.

٢٫١ نسبسدة تساريسخسيسة :

يعود ظهور طرائق المقارنات المتعددة إلى بداية القرن العشرين وتحديداً عام ١٩٠٢ عندما قدم [11] Galton Pearson و Galton Pearson تليها من مشاهدات العين.

وأن البحوث التي تناولت موضوع المقارنات المتعددة كثيرة جداً وقد تضمنتها العديد من الاطاريح لذلك سنكتفي بذكر عدد قليل من هذه البحوث والتي تخص البحث.

في عام ١٩٣٥ تمكن Fisher ا<sup>30]</sup> من استخدام توزيع t لمقارنة أزواج المتوسطات بعد إجراء تحليل التباين وعندما نكون نتيجة معنوية لذلك سميت هذه الطريقة بطريقة أقسل فسرق معنسوي لــــــــ Fish [Restricted المقيــدة LSD] كما إنها تسمى بطريقة LSD المقيــدة [Restricted LSD] [<sup>49]</sup> أو LSD المحمية [Protected LSD] كونها محمية مقيدة بمعنوية تحليل التباين.

[58] Tukey Honestly signficant Difference وهي من الطرائق الآنية (Simultaneaus) والتسبي تسستخدم الاحصاءة SR لحساب فرق إحصائي مربع واحد للعدد الكلي من المتوسطات.

في عام ١٩٦٣ قدم cochran التسي Behrens-Fisher لاختبار Behrens-Fisher التسي تستند على جداول Student t وفي عام ١٩٦٤ أضاف إلى هــذه الجــداول مســتوى ١٠% أو ٥% لغر ض استعمالها في الجانب التطبيقي وقدم بعض الحسابات لدقة البيانات

q-statistic بحثاً تضمن اختبار q-statistic  $\chi^2(4)$ الثنائي المعتدل المركب، توزيع بيتا (2,1) β ، توزيع طبيعي وتوزيع 6 tحيث استعان بمقياس الالتواء والتفلطح للتازيعات.

في عام ١٩٧٤ قدم الباحث Brown [20] بحثاً بعنوان حصانة إحصاءه Studentized Range حيث تضمن دراسة تأثير عدم توفر شرط تجانس التباين واتباع البيانات للتوزيع الطبيعي لاختبار q Statistic - في حالة التوزيعات غير الطبيعية وقد تم تقسيم التوزيعات غير الطبيعية إلى مجمـــوعتين

الأولى متماثلة وتتضمن التوزيع المنتظم، توزيع ملوث متماثل، توزيع كوشـــي، والمجموعـــة الثانيـــة تتضمن غير متماثلة مثل توزيع الأسي السالب، توزيع ملوث غير متماثل واستخدام في ذلــك مقيـــاس الالتواء والتفلطح.

[34] Gross الذيل حيث تضمن مختلف طرائق حدود الثقة لـــ 40% باستخدام أسلوب Monte carlo حيـــث تـــم استخدام عينتين بحجم 10,20  $n=10$  ولمستوى معنوية 0.05  $\alpha=0.05$  لمختلف التوزيعات المتماثلــــة ابتـــدأ بتوزيع Gaussion إلى توزيع طويل الذيل Caushy حيث تضمن المقدرات الحصينة لـــ ٢٥ مقــدر لأزواج مختلفة لمعلمة الموقع T ومعلمة القياس S وقد قيست على أســـاس شـــدة الحصـــانة وكفـــاءة الحصانة وتضمنت الدراسة بعض الطرائق الحصينة مثل مقدرات M وتم استخدام اسلوب Monte Carlo لغرض الوصول إلى النتائج.

[55] Tamhane Liry and ،Hochberg (H1) ، Spjotvoll (S) ،Dalal (D) طالة عدم تساوى التبساين طريقــة Tamhane  $(T_1)$ . Games and Howell (CH). Hochberg  $(H_2)$ . wiggins (UW) وقدم تعديلات على بعض spjotvoll and Stoline (TSS) ،Brown and Forsyth (BF) ،  $(T_2)$ من هذه الطرائق لغرض تطويرها وسهولة تتفيذها (D) ، (UW) ، (D) ) وقد تمت المقارنة بين هذه الطرائق على أساس الخطأ من النوع الأول وقوة الاختبار واستخدام أســـلوب Monte carlo لغرض الوصول إلى النتائج.

في عام ١٩٨٠ قدم Dunnett <sup>[27]</sup> بحثاً لدراسة ست من طرائق المقارنات المتعــددة عنـــدما يكون التباين متجانساً لعينات ذات حجوم غير متساوية باستخدام أسلوب المحاكاة وأثبتت الدراســــة أن طريقة Tukey T التي تستخدم الوسط التوافقي كانت ذات احتمالات خطأ عالية بإفراط كما أوصـــت الدراسة باستخدام طريقة Tukey – Kramer في مثل هذه الحالات أي عند تجانس التباين واخـــتلاف حجوم العينات لمقاومة هذه الطريقة للتغيير النسبي الذي يمكن أن يطرأ على احتمالات الخطأ.

[54] Stoline Tukey – Kramer (TK) Hochberg (Spjtvoll and Stoline (Bonferroni (Scheffe

Hunter ،Gabriel ،Genizi and Hochberg ،Dunn – Sidak وتمت المقارنة بين هذه الطرائق وطريقة TK على أساس التحفظ conservatiuness، الحصانة Robustness، ومدى سهولة استخدام الطريقة convenience والمثالية في حدوث الثقة العريضة Optimality. وقد أثبتت الدراسة إلى أن طريقة TK تفوق كل الطرائق خصوصاً عند مقارنتها بـــ Bonferroni حيث أن TK تمتلك حصانة عالية في حالة عدم تجانس التباين.

في عام ١٩٨٥ قدم الباحثان Compbell and Skillings القارنات (<sup>21]</sup> بحثاً تضمن طرائق المقارنات المتعددة Stepwise Nonparametric حيث ناقشا فيه المقارنات المتعددة اللامعلمية مع تأكيد علسى Procedure Stepwise procedure subset All nonstepwise procedure and anadhog procedure بالاستناد إلى مستوى الخطأ مسن النسوع الأول و comparisonwise power ونوصل الباحثان إلى أنه طريقة Stepwise nonparametric تسيطر على مستوى الخطأ من النوع الأول وإنها تمتلك supurior pairwise power مقارنسة إلسي nonstepwise

في عام ١٩٨٧ قامت الباحثة ناجي<sup>[13]</sup> [بدر اسة تقيميه لبعض أســـاليب المقارنــــات المتعـــددة باستخدام أسلوب المحاكاة مع تطبيق على بعض التجارب المقامة في مجلس البحث العلمي] وقد أخذت بنظر الاعتبار درجة حساسية وقوة الاختبار لعدد من طرائق المقارنات المتعددة عند عدم توفر شـــرط النوزيع الطبيعي للبيانات لمعرفة أفضل هذه الطرائق وأقلها نأثراً بالأخطاء وقد أكدت الباحثـــة علـــي ضرورة استخدام طريقة Duncan في حالة عدم تحقق فرضية التوزيع الطبيعي للبيانــــات لأي حجـــم للعينة، وخاصة عندما يكون عدد المتوسطات أقل أو يساوي (٦) لضمان احتمال خطأ تجريبـــي أقـــل وفيما عدا ذلك يمكن استخدام طريقة (NK) Newman – Keuls.

في عام ١٩٨٨ قدم الباحث الكناني<sup>[5]</sup> بحثاً بعنوان [دراسة مقارنــــة لطــــرق اختبـــار تســــاوي المتوسطات في حالة عدم تساوي تباينات المجتمعات] مع الآخذ بنظر الاعتبار مدى قوة وأفضلية عدداً من الطرق حيث أوصبي الباحث باستخدام طريقة Welch عند عدم إمكانية التحقق من شروط إجـــراء تحليل التباين وبشكل خاص عند تساوى أحجام العينات وعدم تجانس التباينات للعينات نفسها.

في عام ١٩٩٢ قدم الباحث حسين<sup>[7]</sup> بحثاً بعنوان [دراسة مقارنة بين التحليل الثنائي وبعــض أساليب اختبار ات الأوساط] حيث قام بدر اسة أسلوب تحليل المركبات الرئيسة للمتغيـــر ات مــــن جهــــة وبعض أساليب مقارنة المتوسطات وإمكانية استخدام أسلوب تحليل المركبات الرئيسة التي لا تفتـــرض توفر فرضي اتباع البيانات للتوزيع الطبيعي وتجانس التباينات كبديل مناسب عن اختبار الأوساط، بـــل تعتمد وبشكل أساس عل مصفوفة التباين – التباين المشترك. وتوصل الباحث إلى أن وجود تشابه كبير بين الأسلوبين وذلك من خلال تفسير قيم المركبات الرئيسة واختبار معنويـــة الفـــروق عنـــد تقســـيم المتغيرات المدروسة إلى مجموعة مختلفة، وكذلك من خلال إسقاط المتغيرات فـــي المجـــال المحـــدد بالمركبتين الرئيستين الأولى والثانية.

في عام ١٩٩٣ قارن الحديثي<sup>[1]</sup> بين طر ائق المقارنات المتعددة المستخدمة في حالتي تجـــانس التباينات وكذلك في حالة الابتعاد عن التوزيع الطبيعي.

[47] Nelson العشوائية العادية إذ استعمل المقارنات المتعددة مع أفضل طرقة للمقارنـــات المتعــددة \_ Multiple التي هي طريقة استدلال الإحصــــاء الأتـــي (MCB)أن Comparisons with the Best (MCB) فائدة حدود المقارنات المتعددة (MCB) للحصول تحت افتراضات كروية أن تكون حصينة ضـــد أي انحراف عن الكروية.

Seo – Tukey] <sup>43</sup> [Fujikoshi and Mano Kramer (TK) للمقار نات المتعددة الز و جية المختلفة الأوساط المتجهات بافتر اض التو ز يــــع المتعـــدد الطبيعي وتضمن البحث ثلاثة متجهات مرتبطة وتم إيجاد حدود الثقة للمقارنات الزوجية وقسدم نتسائج المحاكاة .

1995 قامت الباحثة الربيعة<sup>[3]</sup> الخطأ من النوع الأول لطرائق المقارنات المتعددة وأساليب تصحيح اختبارات F] حيث تـــم توضــــيح تأثير عدم استقلالية المشاهدات على عدة طرائق من طرائق المقارنات المتعددة كما تم تطوير طريقـــة لتعديل تحليل التباين لهذه المشاهدات المرتبطة وقد أثبتت الدراسة أن الارتباطات وأن كانت صــــغيرة (والتي ربما تهمل حتى إذا كانت معلومة) لها تأثير قوي على الإحصاء F كما إنها تؤدي إلى تضــــــــــــــ أو انكماش احتمالات الخطأ من النوع الأول.

[44] Mc cann and Edwards جديدة لتوزيع t المتعدد وتطبيقها في طرق المقارنات المتعددة ومدى كفاءة المتباينة الجديدة Path length نسبة إلـــي طريقـــة Sidak and Hunter – Worsley ، Bonferroni ، Scheffe إذ أن المتباينة الجديدة لها نقطة حرجة صغيرة مقارنة مع بقية الطرائق ودرجات حرية واطئة ولكن ليســت بكفاءة Hunter – worsley method التي لها درجات حرية عالية بالإضافة إلى أن هــذه الطريقــة تبين زيادة الكفاءة النسبية بزيادة عدد المقارنات نسبة إلى رتبة مصفوفة الارتباط للمقدرات كما بينا أن طريقة Path length ممكن أن تطبق في حدود الثقة ذات الجانب الواحد.

 $^{[57]}$  Tang and Lin المعالجات مع معالجة قياسية إذ أن الفكرة الأساسية هــي إيجــاد احصـــاءة بســيطة Aproximate (Likerihood Ratio (ALR تقترب بصورة جيدة إلى احصـــاءة نســـبة دالـــة الإمكـــان الأعظـــم (Likelihood Ratio (LR أن الاختبار الجديد مبنى على أساس علاقات متعامدة أن القيمة الحرجــــة يتم حسابها بسهولة عن طريق جداول ولحساب هذه الاحصاءة يتطلب أحياناً عمليات مصفوفة وقد تـــم المقارنة بين اختبار LR و ALR واختبار Dunnett's عن طريق المحاكاة.

[33] Gopalan and Berry Bayes وقد تمت المقارنة بين عائلــة (DPP) Dirichlet Process Prios (DPP واختبار Duncan's Multiple وفقاً لمقاييس معينة باستخدام المحاكاة simulation Techniques وقد كان الخطأ من النوع الأول و Powers هي أساس المفاضلة بين الطريقتين.

٣,١ هـدف البــحــث وأهــمــيــتــه :

أن العديد من التجارب التي تقام في الزراعة والطب والهندسة تقام من أجل المقارنة بين تأثير أثنين أو أكثر من المعالجات وذلك عن طريق اختبار فرضية تساوى المعالجات وبعد تحليل التباين بالطريقة المثلي لهذا الاختبار وذلك في إطار عدد من الشروط الأساسية [الاستقلالية، الطبيعية وتجانس التباين] فإذا كانت البيانات تخضع إلى هذه الشروط فأن الإحصاءات القياسية ممكن أن تطبق حيث تتضمن مختلف طرائق المقارنات المتعددة التقليدية التي تكون ملائمة مثل Scheffe , Tukey وغير ها.

من هنا نظهر أهمية بحثنا هذا كدراسة متواضعة تهدف إلى إيجاد الطرائق المثلي التسي يمكــن اعتمادها لاختبار فرضية تساوي المعالجات عند ابتعاد البيانات عن شرط التوزيع الطبيعي وذلك مـــن خلال المقارنة بين عدد من الطرائق الحصينة التي استعملت لمعلمتي الموقع والقيــاس فـــي طرائـــق المقارنات المتعددة الزوجية (طريقة T –method) بدلا من الوسط الحسابي والتباين الذين يستخدمان في الحالات الطبيعية حيث تم استعمال عدد من الطرائق الحصينة وهي المقــدرات الحصـــينة منهـــا مقدرات µ والمقدرات الخطية وغيرها وكان أساس المقارنة بين المقدرات الحصبينة والتقليدية هو شدة الحصانة وكفاءة الحصانة وطول فترة الثقة بالإضافة إلى طريقة تم اقتراحها خلال البحــث وطرائـــق المقارنات المتعددة التقليدية مثل Scheffe و Tukey وكسان أسسلوب المحاكساة simulation هسو الأسلوب المناسب لتحقيق هذه المقارنة من خلال مراقبة سلوك كل طريقة ودرجة استجابتها لتأثير

بعض العوامل وهي:-١– تغيير حجم العينة إذ شملت الدراسة عينات صغيرة، متوسطة وكبيرة الحجم. ٢– تغير في عدد المعالجات. ٣– التغير في نسبة النلوث

وتم توضيح كيفية الاستفادة من الاستنتاجات القائمة على أساس تجربة المحاكاة في تجربة زراعية بهدف التوصل إلى استنتاج أفضل.

٤,١ مفاهيم أساسية :

١,٤,١ تحليل التباين وفرضياته الأساسية<sup>[12]</sup> :

تحليل النباين Analysis of variance هو عبارة عن أسلوب رياضــــي لتجزئـــة التبـــاين الكلـــي للمشاهدات التجريبية إلى مكوناته الأساسية التي يمكن تقدير ها<sup>[2]</sup>.

قبل القيام بعملية تحليل النباين يجب النحقق من توفر الفرضيات الأساسية والتي هي :–

١ – ا**لتأثيرات الأساسية تجمعية Additive <sup>[2]</sup> : وهذا يعني أن قيمة المشـــاهدة فـــي أيـــة وحـــدة** تجريبية تحدد من تأثير المعالجة مضافاً إليها التأثيرات الأخرى والمتوسط العام.

وهذا الشرط يتحقق بتوفر جميع النقاط الآتية :-

- أ. تأثير معالجة ما متساوى على جميع الوحدات التجريبية التي طبقت عليها تلك المعالجة.
- ب. تأثير معالجة ما على وحدة تجريبية طبقت عليها لا يتأثر بتطبيق معالجة أخـــرى علـــي وحـــدة تجر بببة مجاور ة.
- ج. الفروق بين تأثيري معالجتين يقاس بالفرق بين متوسط الوحدات التجريبية التي أخـــذت إحـــدى المعالجتين، ومتوسط الوحدات التجر ببية التي أخذت المعالجة الأخر ي.

وأهم حالة تجعل هذا الغرض لا يتحقق هو عندما تكون التأثيرات منضربة Multiplicative وتحول إلى تأثير متجمع بأخذ اللوغاريتم للبيانات.

- ٢– ا**لأخطاء العشوائية مستقلّة independent** : يمكن التميز بين نـــوعين مـــن حــــالات عـــدم الاستقلالية هما:
	- عدم استقلالية المشاهدات في عينة واحدة.  $\overline{\phantom{a}}$
	- ب. عدم استقلالية المشاهدات لعينتين أو أكثر .

إذ أن النوع الثاني يمكن أن ينشأ نتيجة لأن المجتمع الذي سحبت منه العينة صغير عموماً فأن افتراق هذا الشرط في معظم الحالات إلى التأثير في قيمة MSE مما يجعلها أصغر مما يجب ويقابـــل ذلك بالطبع قيمة كبيرة للإحصاء F (على الرغم من أن العكس يمكن ظهوره) فما يؤدي إلـــى رفــض Ho عند مستوى عال للمعنوية أكبر مما نشير إليه البيانات [Dunn] ولصــــعوبة معالجـــة المشــــاكل الناجمة عن عدم تحقق هذا الشرط، فأن الباحث التجريبي يحاول المحافظة على هذا الشـــرط، وذلـــك بتوزيع المعالجات توزيعاً عشوائياً على الوحدات التجريبية كما يتم أخذ القياسات بطريقة متميزة.

٣– ا**لتوزيع الطبيعي للأخطاء Normality** <sup>[52]</sup>: ويقصد به أن البيانات تتبع التوزيع الطبيعي حيث أن أهم عاملين يجعلان البيانات نتبع توزيعاً غير طبيعي هما أن يكون معاملا التفلطح والالتواء لتوزيع البيانات لا يساويان صفراً. يعد معامل التفلطح لتوزيع المجتمع الذي تتتمى إليه البيانات – عموماً – عاملاً مؤثراً في قيمة F المحسوبة فبالرغم من أن MSE عبارة عن توقـــع غيـــر متحيز إلى  $\,$  7 بغض النظر عن توزيع المجتمع فأن تباين MSE يعتمد على معامل الـــتفلطح  $\,$ الخاص بالمجتمع الذي تتتمى إليه البيانات كما يأتى.

 $\epsilon$  حيث أن  $\gamma_2$  معامل التفلطح وكلما زادت قيمة هذا المعامل يزداد التباين MSE وعنـــدما س يتوز ع طبيعي فأن

فإذا كان معمل التفلطح كبير  $\gamma_2>\gamma_2$  فان قيمة  ${\rm F}$  تتجه لأن تكون صغيرة جداً ممـــا يعنـــي أن البيانات أقل معنوية مما تبدو عليه والعكس بالعكس<sup>[42]</sup>,[<sup>50]</sup> ويتم التحقق من هــذا الشــــرط باختبـــار الفر ضبة الآتية:

#### مشاهدات العينة العشوائية من مجتمع يتبع توزيع طبيعي  $H_0$ : (١,٣)........ مشاهدات العينة العشوائية من مجتمع لا يتبع توزيع طبيعي  $H_1$ :

واختبار الفرضية أعلاه يتم استخدام طريقة الرسم أو استخدام اختبار  $\chi^2$ لحسن المطابقــــة فــــي حالة الحجم الكبير للعينة<sup>[25]</sup> أما في حالة الحجم الصــــغير للعينــــة 30 > n فيـــتم اســـتخدام اختبـــار Shapiro-Wilk

 $:$   $^{[52]}$  Shapiro – wilk اختبار

اقتر ح من قبل الباحثين عام ١٩٦٥، حيث يتم ترتيب المشاهدات تصاعدياً ثم يتم احتساب الاحصاءة الآتية:-

$$
SW = b2/S............(1.4)
$$
  

$$
S = \sum_{i=1}^{n} (x_i - \overline{x})^2
$$
  

$$
b = \sum a_{n-i+1} (X_{n-i+1} - X_i)
$$

n : عدد المشاهدات للعبنة

نقوف كما يأتي : k

aixal n a-xL i.e.  

$$
k = \begin{cases} \frac{n}{2} \\ \frac{n-1}{2} \end{cases}
$$
a xL n a-xL

تستخرج من جداول خاصة بهذا الاختبار :  $a_{n-i+1}$ 

$$
W(\alpha, n)
$$
 ويتم رفض  $H_0$  عندها 50% حيدث أن 50% عندها 50% عندها 50% وحجم العينة

بقي أن نشير إلى أن توزيع الأخطاء قد ينحرف عن التوزيع الطبيعي نتيجة لوجود قيمــــة (أو أكثر ) شاذة عن بقية المشاهدات، الأمر الذي قد يؤثر على قدر ة اختبار F في اتخاذ قر ار صحيح تجـــاه . وتوجد العديد من الطرائق لاختبار وجود قيم شاذة في البيانات ففي حالة اختبار كـــون مشــــاهدة . واحدة تعد قيمة شاذة بالنسبة لبقية المشاهدات، فأن أبسط وأسرع الاختبارات هـــو ذلـــك الـــذي قدمــــه

[35]Grubbs] <sup>24</sup> [Dixon

7. عن   د اختب ار کیون أکبیر مشهده (X<sub>(n)</sub>) شیانة تسی تندم الإحصیاءة الأتییة 
$$
T_{(n)} = (X_n - \overline{X})/S........(1.6)
$$
 جیث أن  -

$$
\overline{X} = \frac{\sum_{i=1}^{n} X_{(i)}}{n}, \quad S = \left[ \frac{\sum (X_{(i)} - \overline{X})^2}{n-1} \right]^{1/2}
$$

 $(X'_{(i)})$ 

$$
T_1 = (\overline{X} - X_{(1)}) / S \dots \dots \dots \dots (1.7)
$$

". تعد المشاهدة المختبرية (بموجب الاحصاءة  $\rm T_n$  أو  $\rm T_1$  ) شاذة عندما تكون

$$
(T_1 \, \mathcal{J} ) \quad T_n > T(\alpha,n) \dots \dots \dots \dots (1.8)
$$

 $\alpha$  إذ أن :  $\Gamma(\alpha,n)$  قيمة جدولية تستخرج من جــداول خاصــــة بهـــذا الاختبـــار بمســـتوى معنويــــة  $\alpha$ وحجم عينة n.

وتوجد طرائق متعددة لاختبار وجود قيمتين شاذتين أو أكثر، نكتفي هنا بالإشارة إلى الاختبار الآتي:-

### **[35] Ferguson**

ويستخدم لاختبار وجود عدد من القيم الشاذة أو اختبار كون توزيع البيانات المدروسة ملسوث contamination وذلك عن طريق اختبار إحدى الحالتين :-

$$
g_1 = \sqrt{n} \sum (x_i - \bar{x})^3 / \left[ \sum (x_i - \bar{x})^2 \right]^{3/2} \dots \dots \dots \dots \dots (1.9)
$$

٢– لاختبار وجود شواذ من جانبي البيانات تستخدم الإحصاءة الآتية :–

$$
g_2 = n \sum (x_i - \bar{x})^4 / \left[ \sum (x_i - \bar{x})^2 \right]^2 \dots \dots \dots \dots \dots (1.10)
$$

وعندما نكون أي من الإحصاءتين  ${\rm g}_{1}$  أو  ${\rm g}_{2}$  أكبر من القيمة الجدولية  ${\rm T(\alpha,n)}$  مستوى معنوي وحجم عينة n فأن مشاهدات العينة تنتمي إلى مجتمع له توزيع ملوث.  $\alpha$ 

 $: {}^{[12]}$  Homosedasticity : تجانس تباينات العينات  $\epsilon$ 

أن الابتعاد عن هذا الشرط يجعل مستوى المعنوية أكبر مما يجب (عند تساوي حجوم العينات) بينما يعتمد مستوى المعنوية على العلاقة بين قيم البيانات وحجوم العينات (في حالة تســـاوي حجـــوم العينات)[<sup>42]</sup>

ويتم التحقق من هذا الشر ط باختبار الفر ضية الآتية :

$$
H_0
$$
:  $\qquad \qquad$  \n $\qquad \qquad$  \n $K_1 = K_2$  \n $\qquad \qquad$  \n $\qquad \qquad$  \n $\qquad \qquad$  \n $\qquad \qquad$  \n $\qquad \qquad$  \n $\qquad \qquad$  \n $\qquad \qquad$  \n $\qquad \qquad$  \n $\qquad \qquad$ 

$$
H_1
$$
:  
يود مجتمعان على الأقل لهما تباينان مختافان

وأوصبي Gartside <sup>[32]</sup> استناداً إلى ما نوصل إليه باستخدام اختبــار Bartlett فـــي حالـــة التوزيع الطبيعي للبيانات، كما أوصبي باستخدام اختبار Bartlett - Kendall في حالة التوزيع غيـــر الطبيعي للبيانات وبناءً عليه سنستعرض الاختبارين الأخيرين بشيء من التفصيل.

#### اختبار Bartlett:

[
$$
\angle t
$$
  $\angle H_0$   $\angle H_0$   $\angle H_1$   $\angle H_2$   $\angle H_3$   $\angle H_4$   $\angle H_5$   $\angle H_6$   $\angle H_7$   $\angle H_7$   $\angle H_8$   $\angle H_9$   $\angle H_9$   $\angle H_$